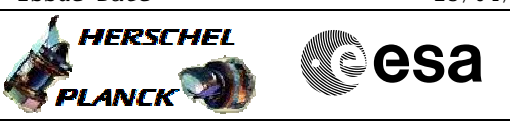

## **Procedure Summary**

#### **Objectives**

This procedure describes the steps needed to change the TM bit rate to 1.5 Mbps when the downlink and the uplink are already established at 150 Kbps.

This procedure uses the logical addressing, thus can be executed under Ground control or not (the commands used can be inserted in the MTL).

### **Summary of Constraints**

XPND and the TM encoder are configured using TC(8,4,115,9), TC(8,4,115,18) and TC(8,4,115,20), thus the status of the ASW function "TTC Management" has to be "running".

Note that:

- the value of the TM modulation index is always 1.2; - the value of the Output power level is always - 4dBm;

- the External reference and Internal bit pattern generator are always OFF.

It is highlighted that the Ranging is not possible with high rate.

If the ASW function "On board Scheduling" is stopped the TCs can not be added into the MTL. If the function is running, up to four time-tagged TCs are released per second.

### **Spacecraft Configuration**

**Start of Procedure** CDMU in default configuration; Downlink active via TX and TWTA marked as "Nominal" and "Not Failed" in the "Unit in Use" table (nominally the branch 1); TM bit rate equal to 150 Kbps; XPND configuration: CM OFF or CM ON and RNG OFF or CM ON and RNG ON.

**End of Procedure** CDMU in default configuration; Downlink active via TX and TWTA marked as "Nominal" and "Not Failed" in the "Unit in Use" table (nominally the branch 1); TM bit rate equal to 1.5 Mbps; XPND configuration: CM OFF or CM ON and RNG OFF

### **Reference File(s)**

**Input Command Sequences**

**Output Command Sequences** HFRTUHR

**Referenced Displays**

Doc No. :PT-HMOC-OPS-FOP-6001-OPS-OAH Fop Issue : 3.0 Issue Date: 13/04/10

 Tx and TM encoder in use configuration for HR File: H\_FCP\_TTC\_TUHR.xls Author: E. Picallo

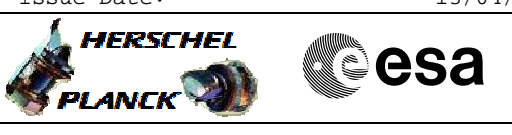

**ANDs GRDs SLDs** ZAZ7J999 ZAZ7I999

# **Configuration Control Information**

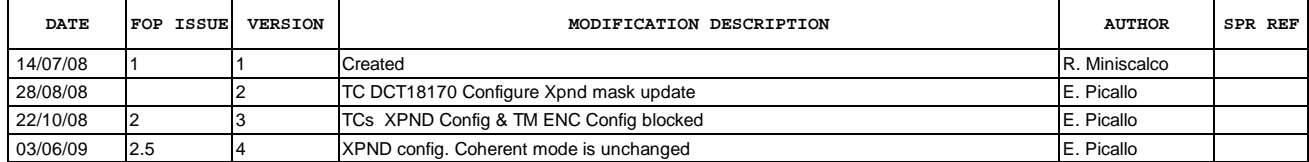

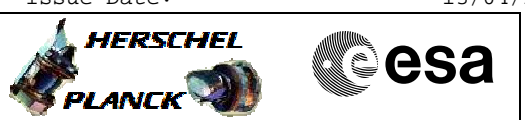

**Procedure Flowchart Overview**

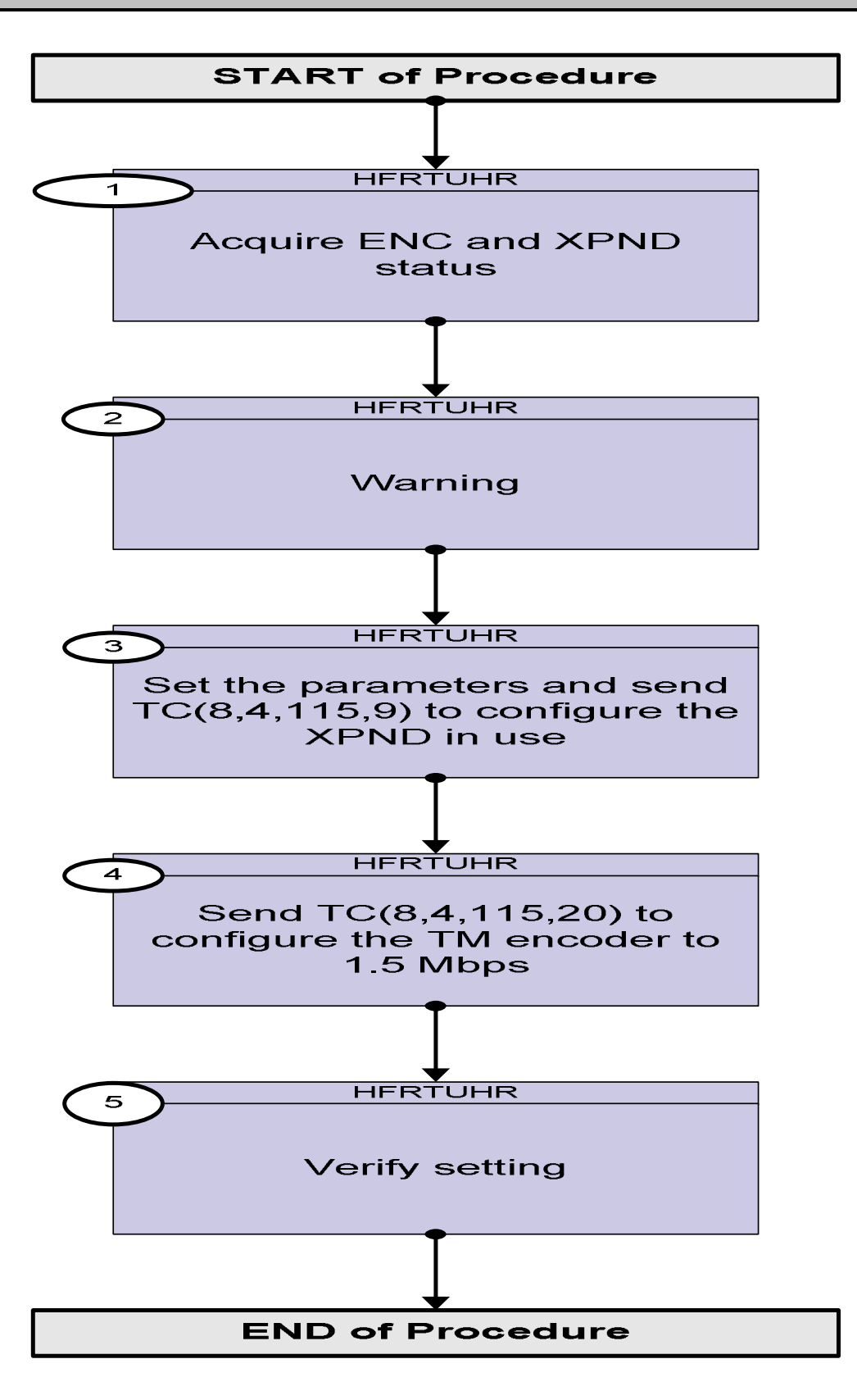

Doc No. :PT-HMOC-OPS-FOP-6001-OPS-OAH Fop Issue : 3.0 Issue Date: 13/04/10

 File: H\_FCP\_TTC\_TUHR.xls Author: E. Picallo

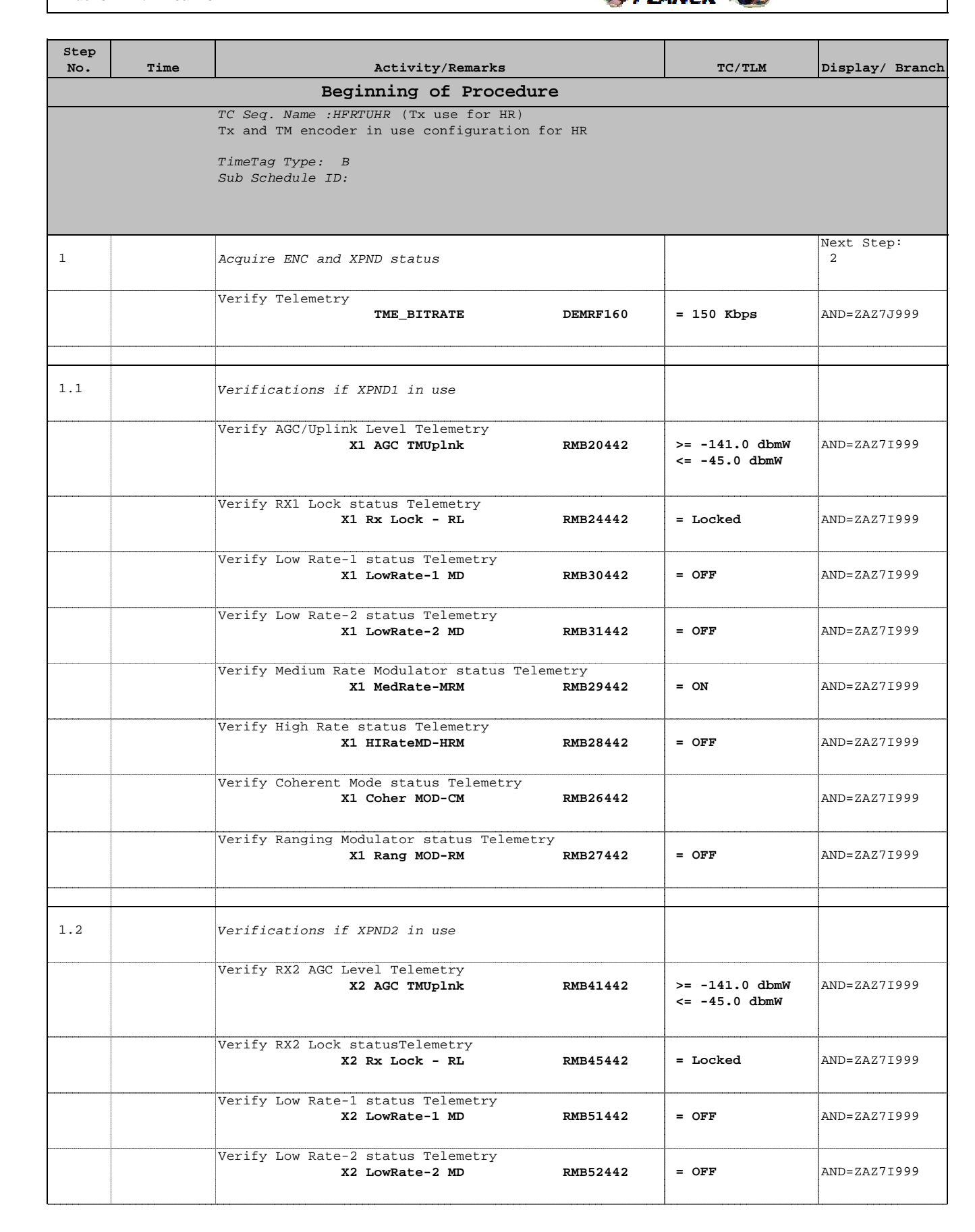

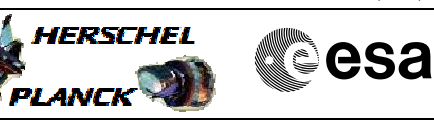

 Tx and TM encoder in use configuration for HR File: H\_FCP\_TTC\_TUHR.xls Author: E. Picallo

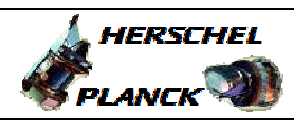

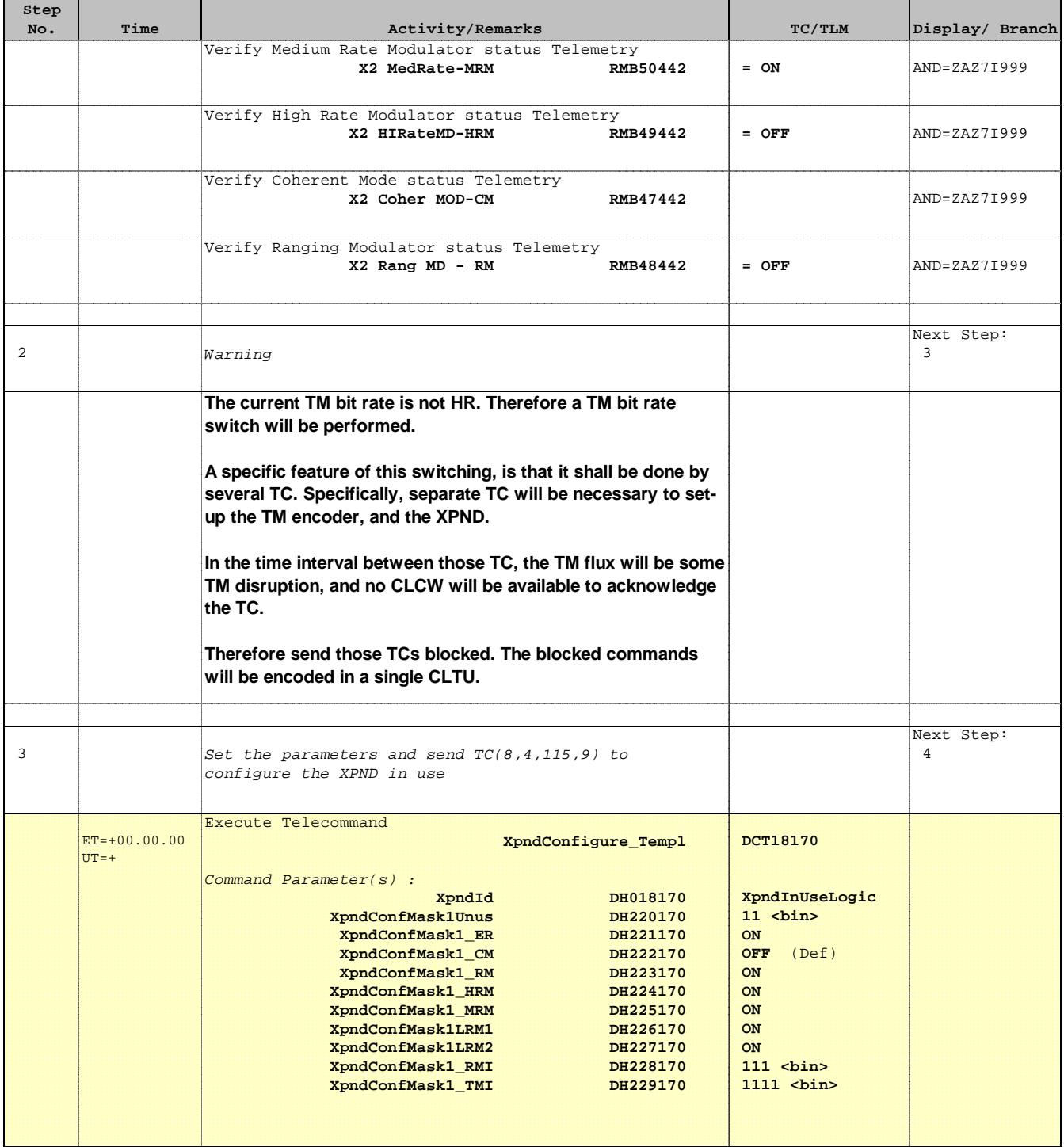

Doc No. :PT-HMOC-OPS-FOP-6001-OPS-OAH Fop Issue : 3.0 Issue Date: 13/04/10

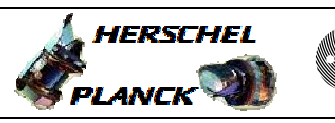

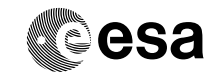

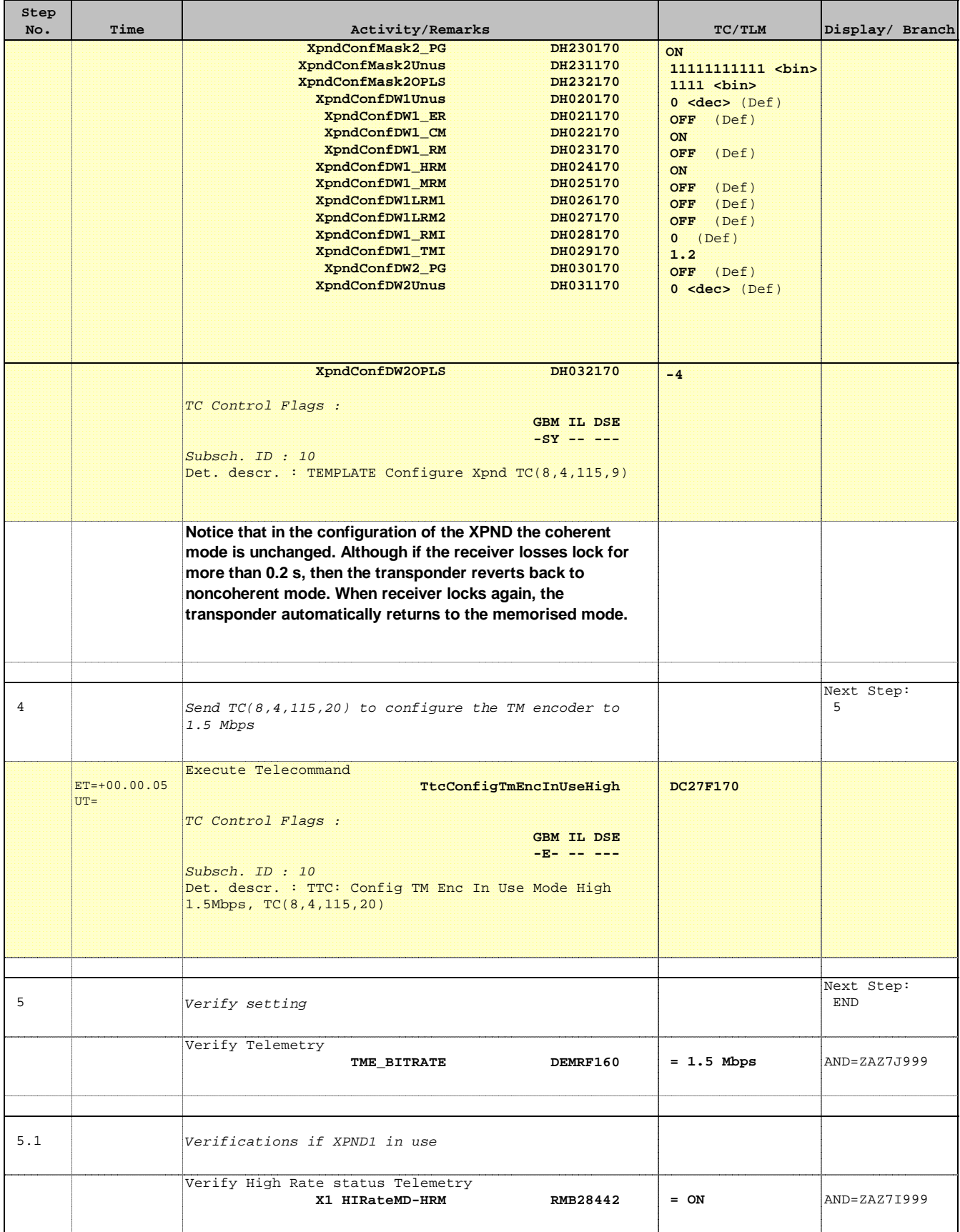

HERSCHEL PLANCK

**CSA** 

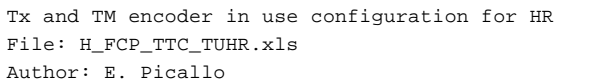

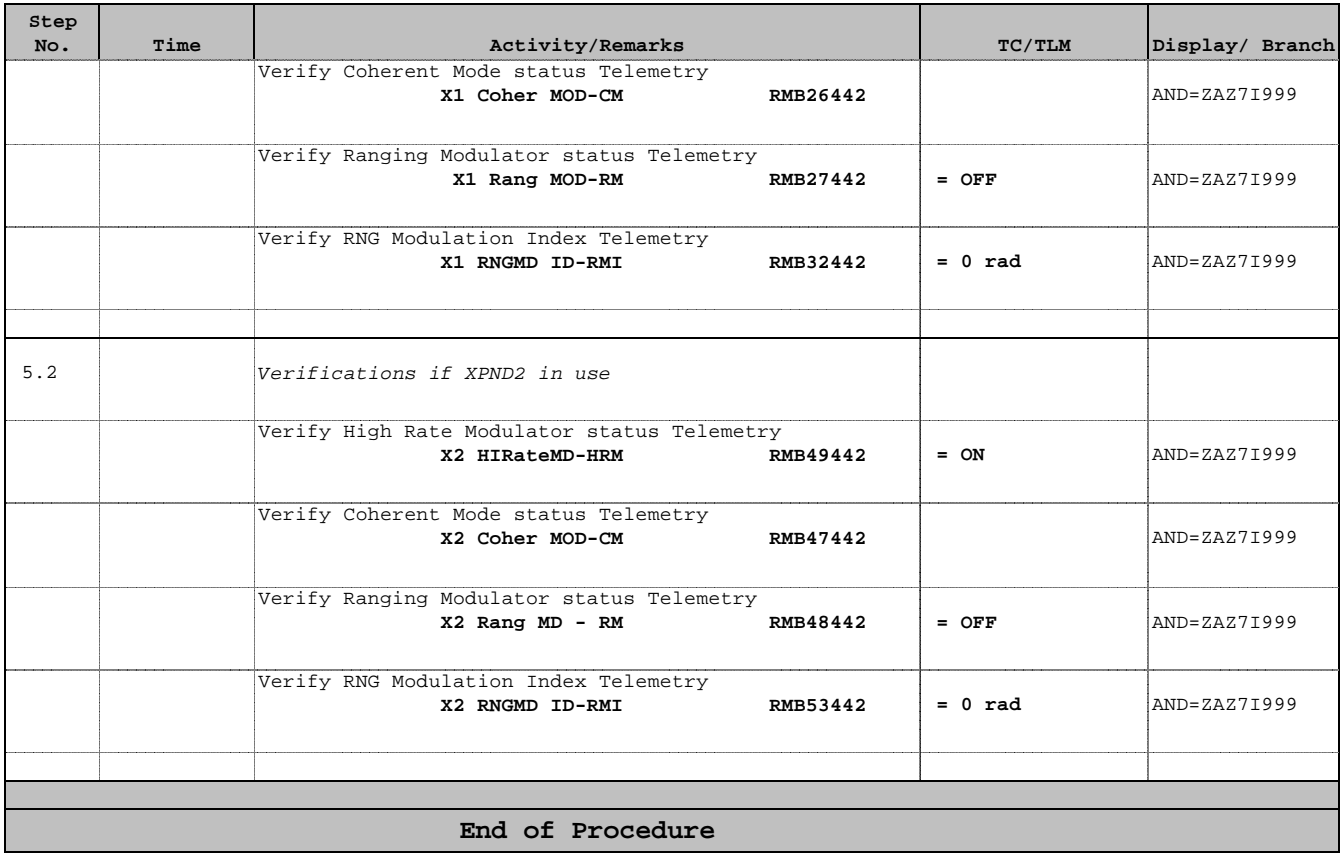